## **2.3 Dateiverwaltung 2.3.3 Dateiverwaltung - Dateieigenschaften**

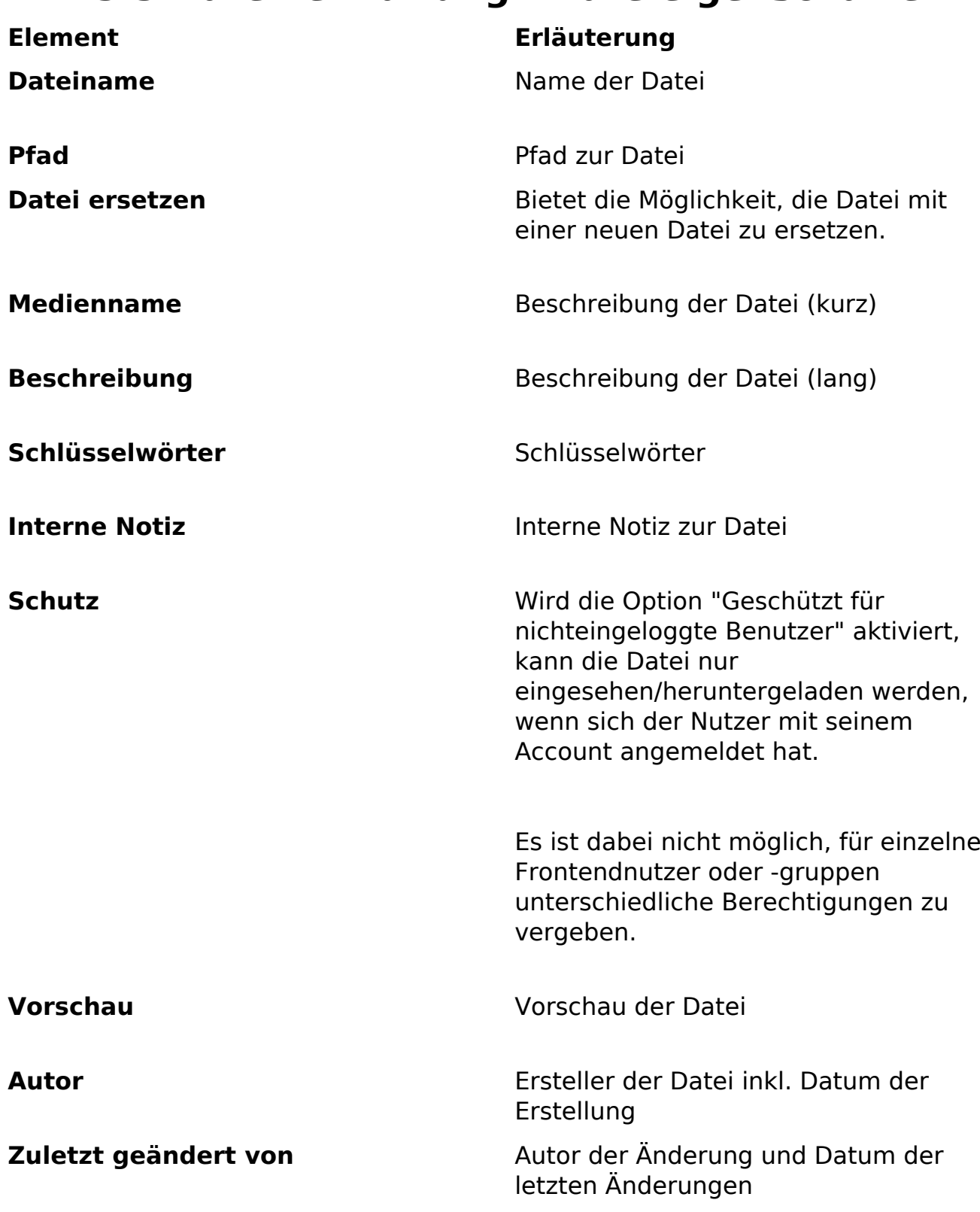

Eindeutige ID: #1221 Verfasser: Björn Behrens Letzte Änderung: 2007-10-01 22:37

> Seite 1 / 1 **(c) 2024 ConLite-Team <o.pinke@conlite.org> | 2024-05-17 04:30** [URL: https://faq.conlite.org/content/34/247/de/233-dateiverwaltung-\\_-dateieigenschaften.html](https://faq.conlite.org/content/34/247/de/233-dateiverwaltung-_-dateieigenschaften.html)